# Configurazione e invio di trap con il comando SNMP-Server Enabled  $\overline{\phantom{a}}$

# Sommario

Introduzione **Prerequisiti Requisiti** Componenti usati **Convenzioni** Panoramica delle trap attivate sul dispositivo Trap inviate quando si attivano i comandi dall'elenco Informazioni correlate

## Introduzione

Questo documento descrive i trap inviati quando si configura snmp-server enable traps su un dispositivo Cisco.

# **Prerequisiti**

### Requisiti

Cisco raccomanda la conoscenza dei seguenti argomenti:

- Come configurare il protocollo SNMP su un dispositivo Cisco
- Uso di SNMP get e walk comandi

#### Componenti usati

Questo documento è relativo ai dispositivi Cisco (router e switch) con Cisco IOS che supporta SNMP. Le informazioni di questo documento si basano su diverse versioni di Cisco IOS® perché il comando trap è diverso da release a release e da piattaforma a piattaforma. Ad esempio, non è possibile inviare trap relative ad ATM su un sistema che non dispone di un'interfaccia ATM.

Le informazioni discusse in questo documento fanno riferimento a dispositivi usati in uno specifico ambiente di emulazione. Su tutti i dispositivi menzionati nel documento la configurazione è stata ripristinata ai valori predefiniti. Se la rete è operativa, valutare attentamente eventuali conseguenze derivanti dall'uso dei comandi.

### Convenzioni

Per ulteriori informazioni sulle convenzioni usate, consultare il documento Cisco sulle convenzioni nei suggerimenti tecnici.

## Panoramica delle trap attivate sul dispositivo

Per una panoramica dei trap abilitati sul dispositivo, usare questo comando su ciascun dispositivo Cisco IOS:

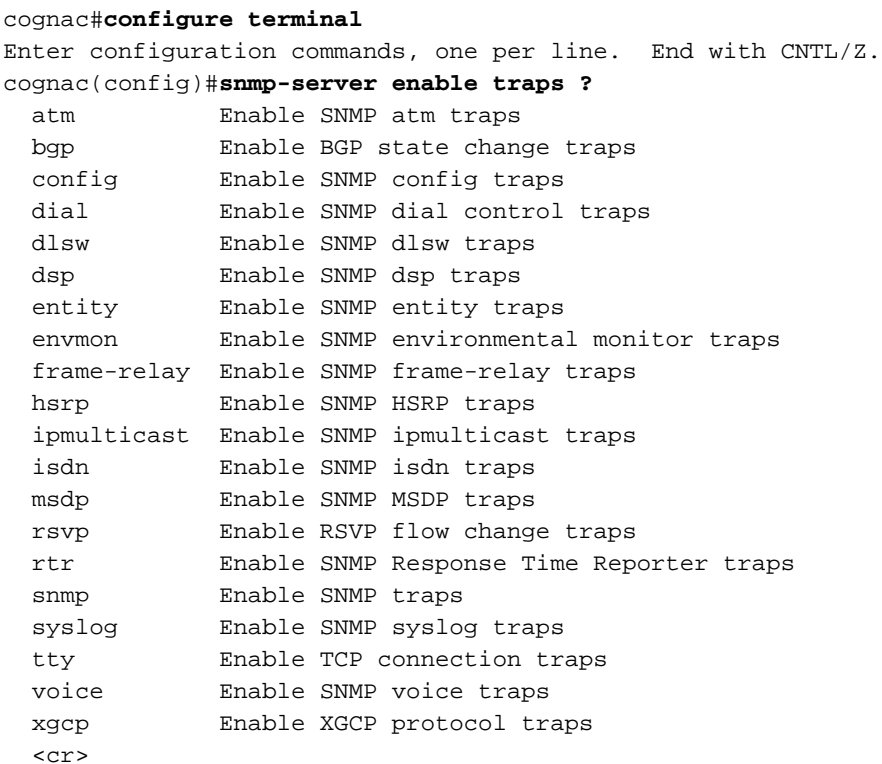

#### cognac(config)#

Una volta individuate le trap attivate, è possibile attivarle in base alle proprie esigenze. Questo documento consente di individuare le trap inviate quando si attiva un comando.

Nota: questo elenco può variare da piattaforma a piattaforma e da release a release a causa delle funzionalità di un dispositivo specifico e delle interfacce disponibili.

### Trap inviate quando si attivano i comandi dall'elenco

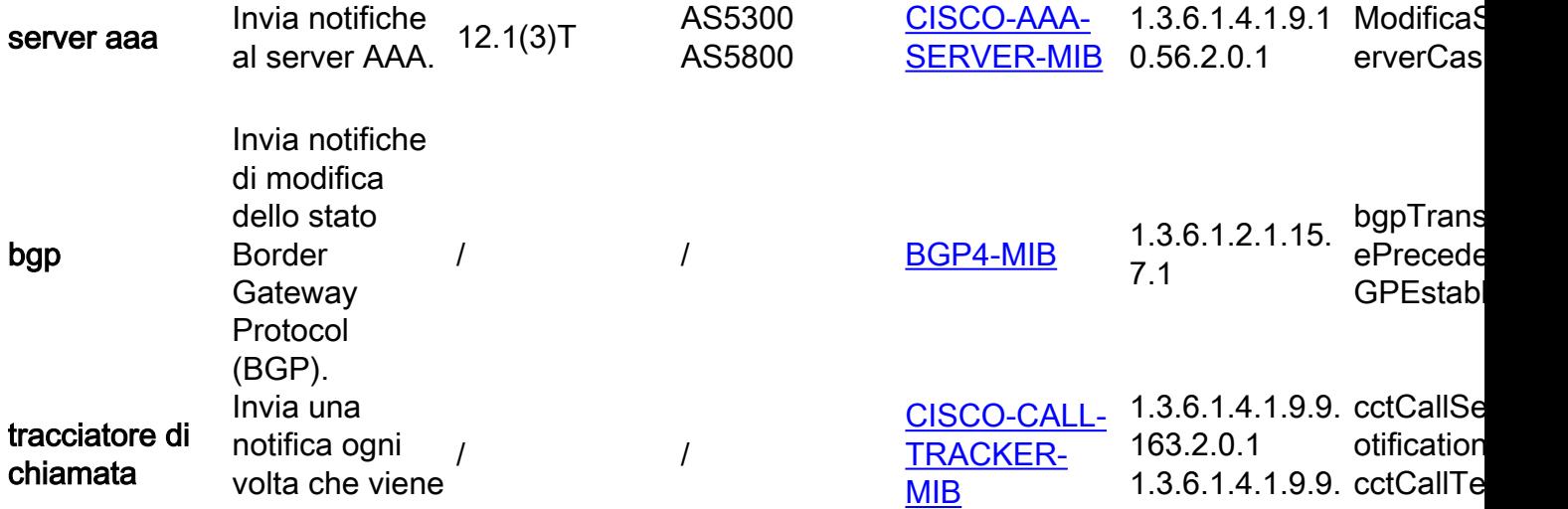

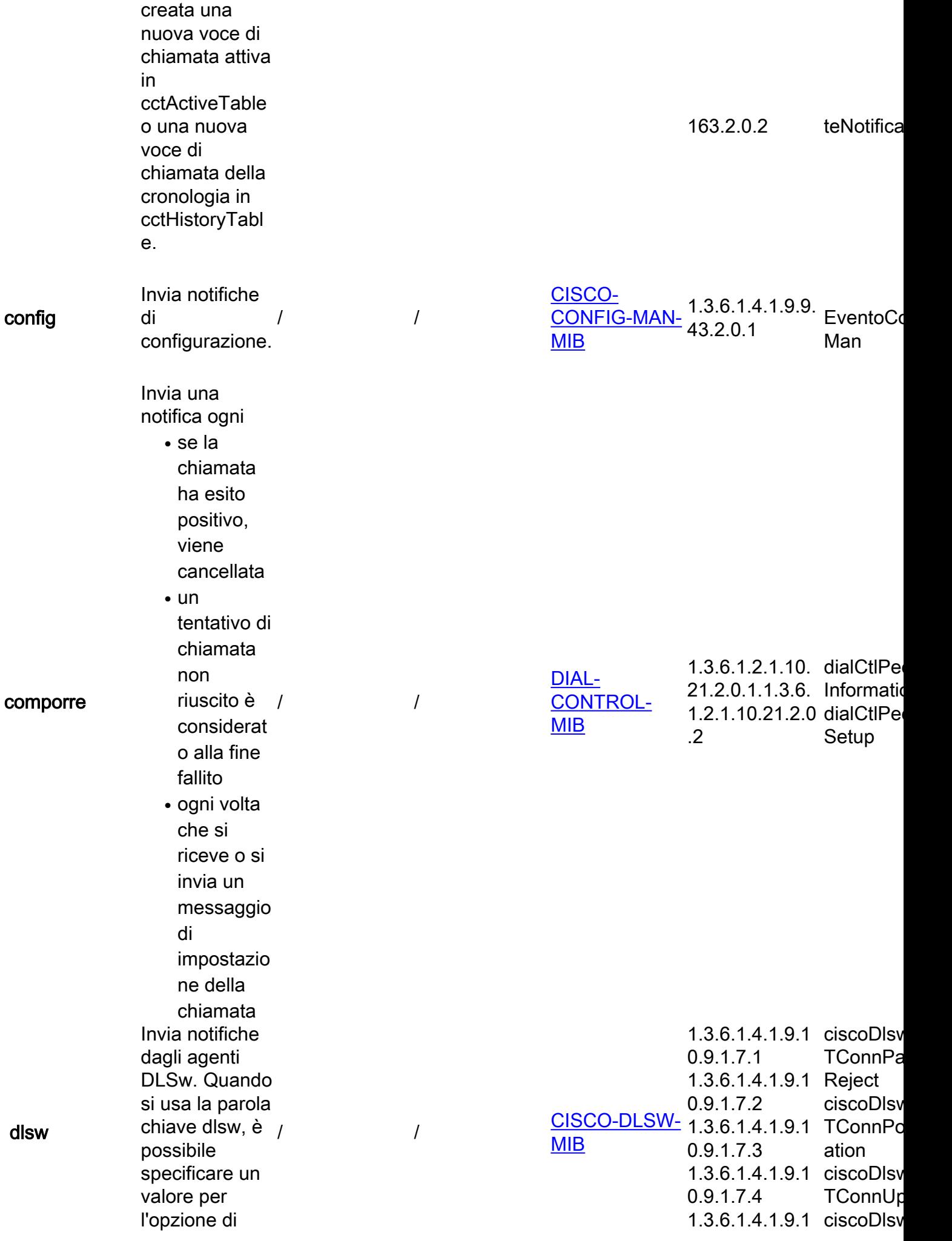

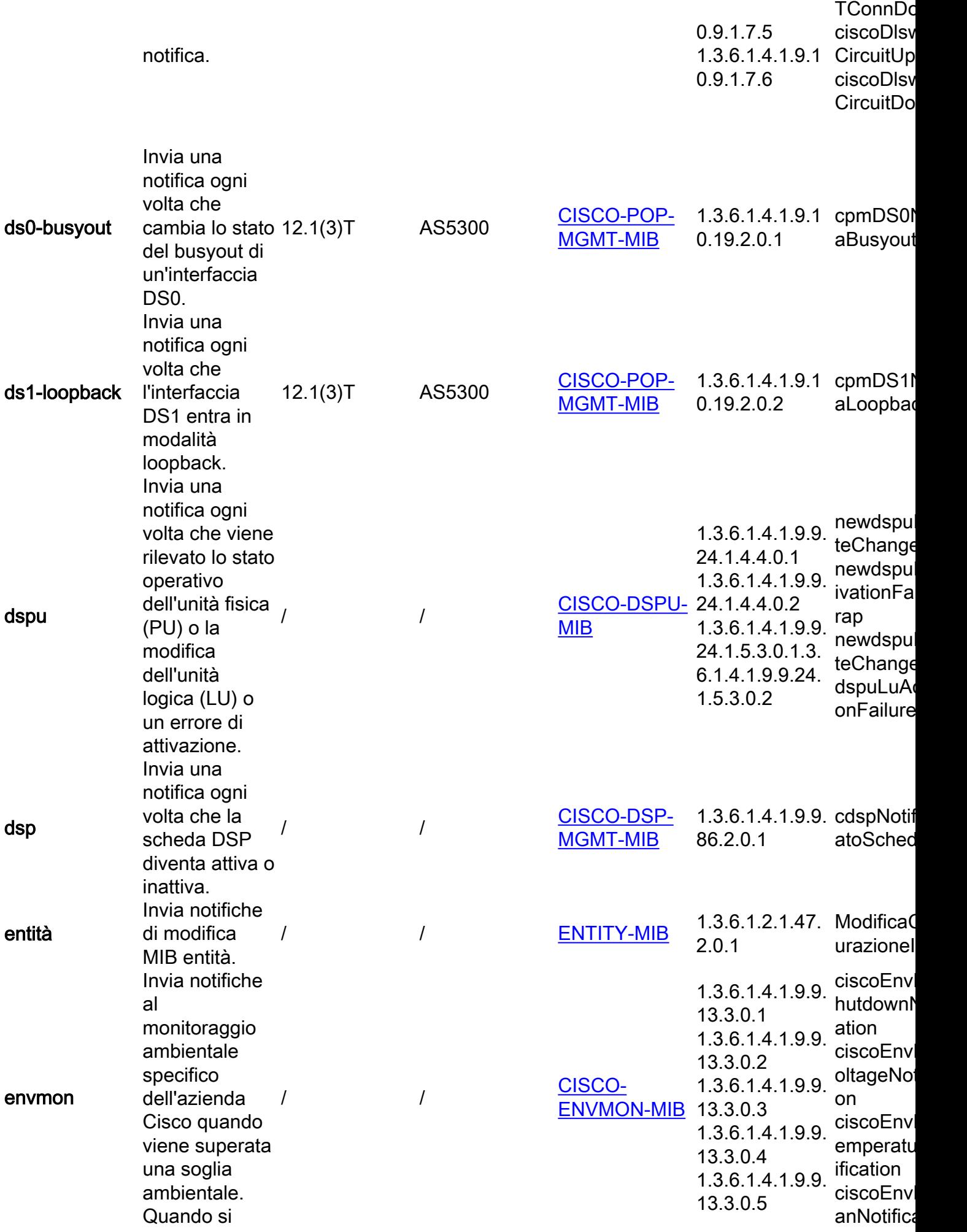

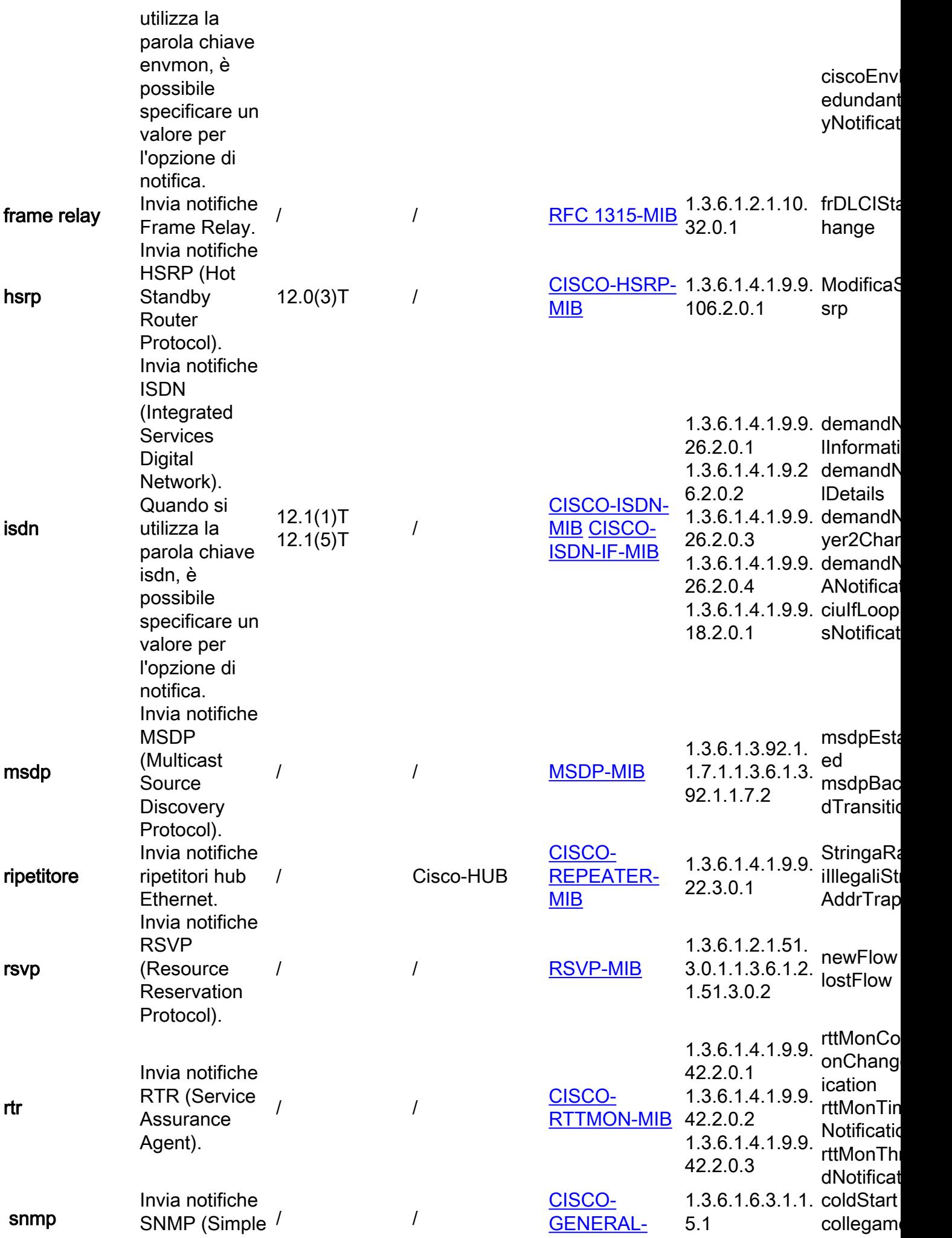

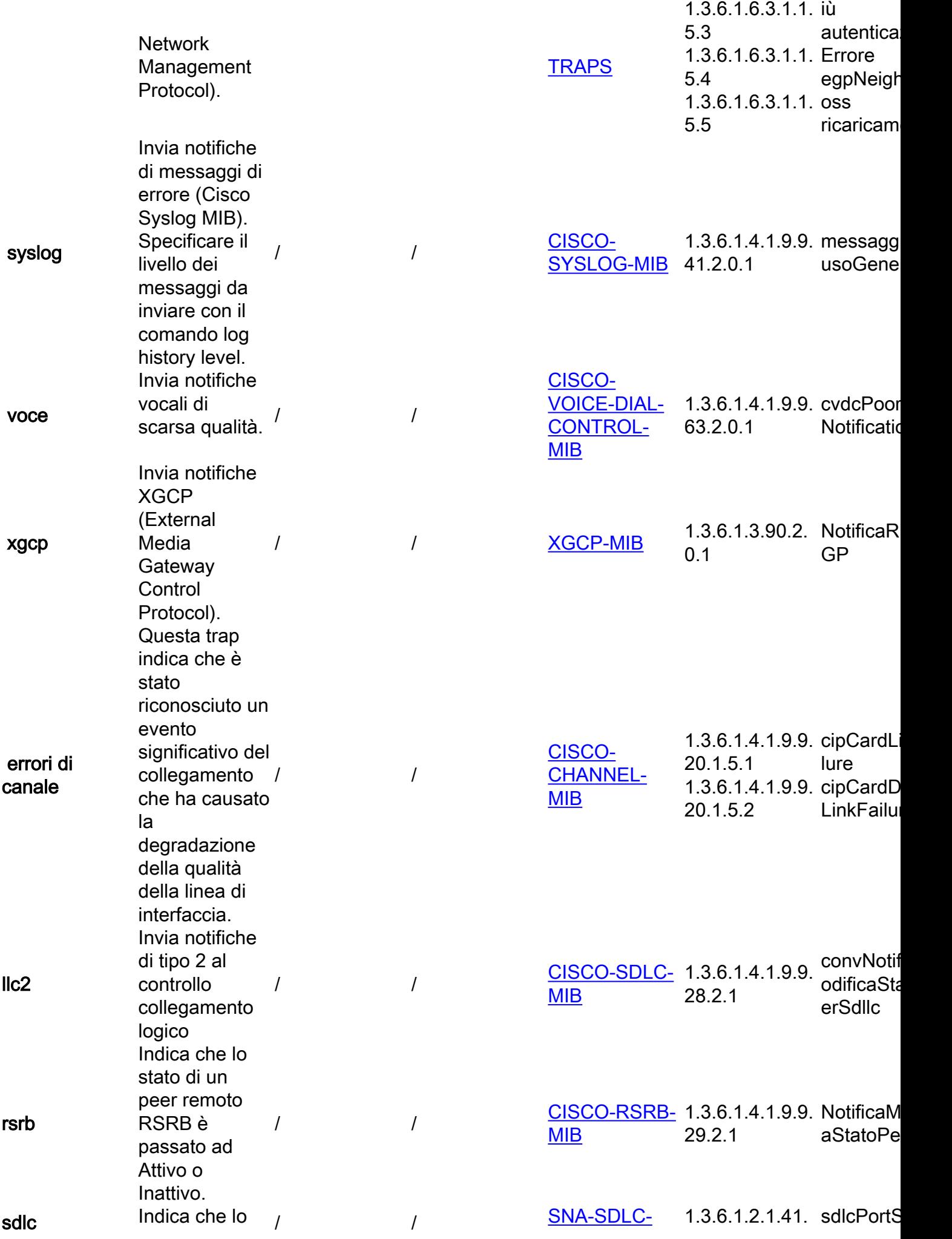

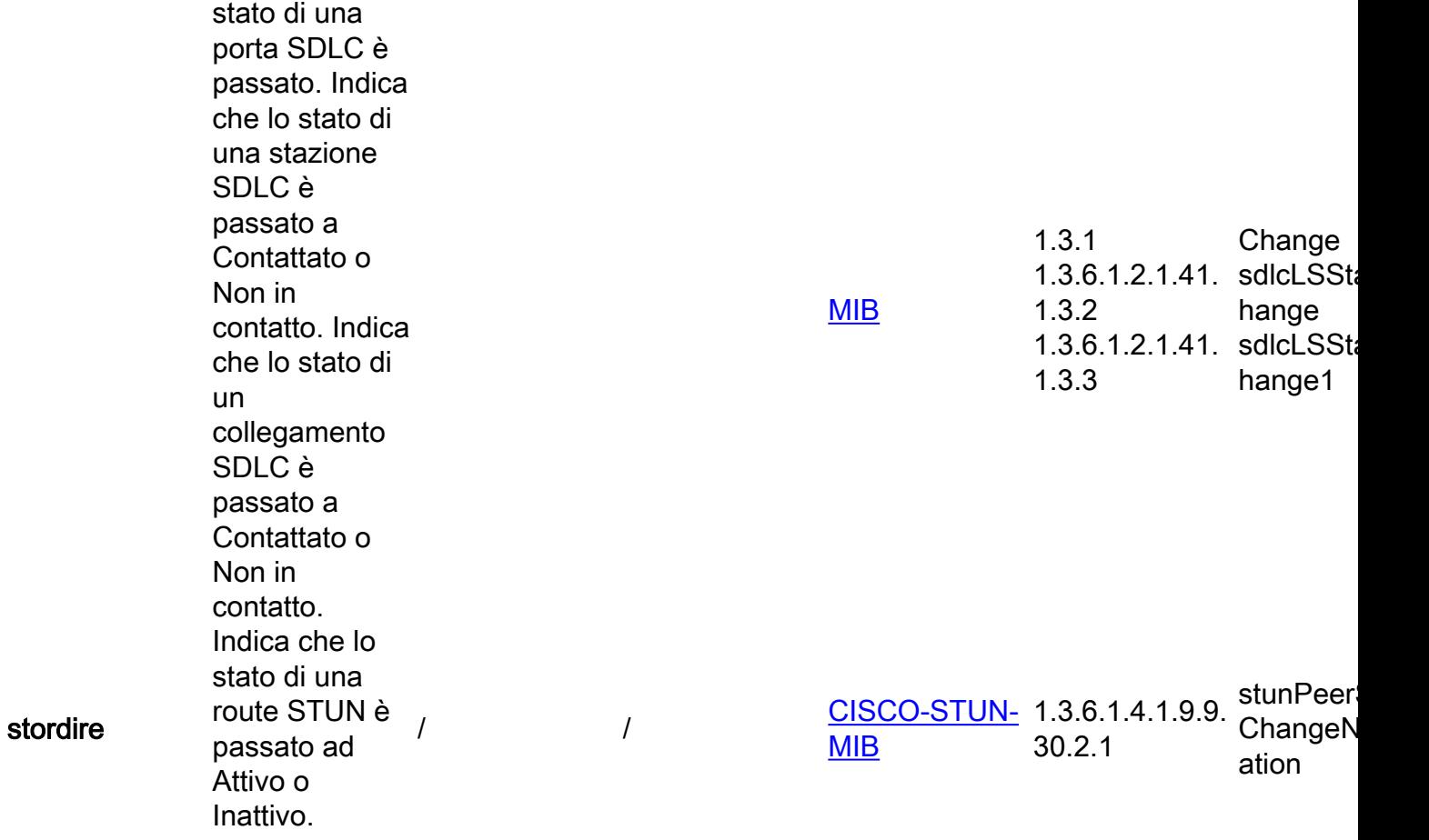

# Informazioni correlate

● [Supporto tecnico e download Cisco](https://www.cisco.com/c/it_it/support/index.html?referring_site=bodynav)

#### Informazioni su questa traduzione

Cisco ha tradotto questo documento utilizzando una combinazione di tecnologie automatiche e umane per offrire ai nostri utenti in tutto il mondo contenuti di supporto nella propria lingua. Si noti che anche la migliore traduzione automatica non sarà mai accurata come quella fornita da un traduttore professionista. Cisco Systems, Inc. non si assume alcuna responsabilità per l'accuratezza di queste traduzioni e consiglia di consultare sempre il documento originale in inglese (disponibile al link fornito).